# **A Suite of Open-Source Tools to Guide Efficient Pharmacometric Analyses**

Katherine Kay, Ph.D. $^{\ast1}$ , Kyle Baron, Pharm.D. Ph.D. $^{\ast1}$ , Seth Green M.S. $^1$ , Samuel Callisto, Ph.D. $^1$ , Curtis Johnston, Pharm.D. $^1$ , Kyle Barrett, M.S. $^1$ , Devin Pastoor, Ph.D. $^{1,2}$ , Jim Rogers, Ph.D. $^1$ , Ana Ruiz-Garcia, Pharm.D. Ph.D. $^{1,3}$ , Tim Waterhouse, Ph.D. $^1$ , Matthew Wiens, M.A. $^1$ , Matthew Riggs, Ph.D. $^1$ 

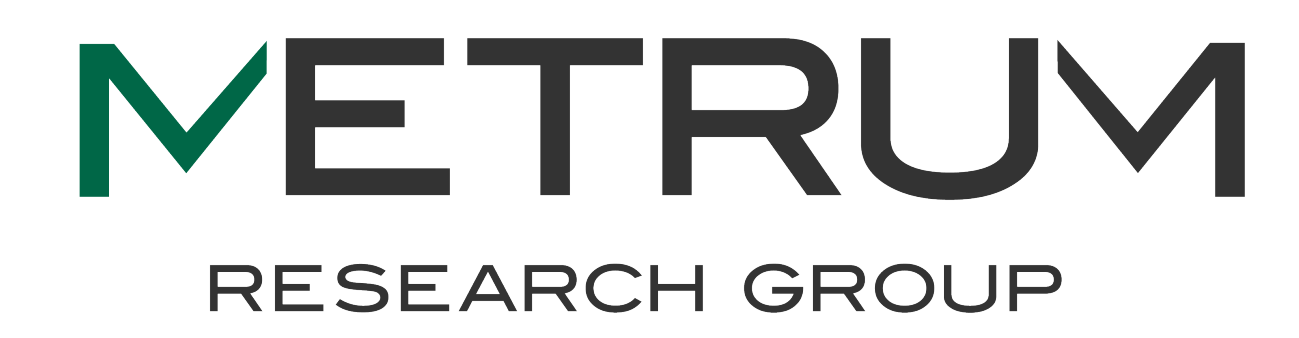

∗ These authors contributed equally to this work

1 *Metrum Research Group, Tariffville, CT, USA*, 2 *Posit (formerly RStudio), Boston, MA, USA (current)*, 3 *Gilead, City, ST, USA (current)*

### **Abstract**

BACKGROUND Quantitative scientists are tasked with building analytical models to support decisions about complex systems. Such modeling often involves an array of processes and tools that present a challenge to collaborati of this work was to provide the pharmacometrics community with a suite of standardized, freely available, open-source tools to efficiently conduct traceable, reproducible, and scalable pharmacometric analyses in a controll METHODS Metrum Research Group has developed a suite of open-source tools that can be used independently, or seamlessly integrated into a larger R-based ecosystem, for pharmacometric analyses. We have compiled example code, documentation, for each of the tasks typically required in a population pharmacokinetic (PK) analysis workflow to showcase the wide-ranging functionality of these tools. We considered R package management, data specificati activities such as, exploratory data analysis, executing and managing NONMEM® models and output, outcomes simulation, generating diagnostic plots and analysis reporting. While we framed this example in the context of a sim analysis, these packages can also be used in other types of pharmacometric analyses, e.g., pharmacokinetic-pharmacodynamic (PK-PD), quantitative systems pharmacology (QSP), and statistical models. All our packages were developed and are maintained through an iterative open-source software development life cycle (SDLC) [2]. This transparent process incorporates robust planning, iterative development, validation, and RESULTS A complete, reproducible pharmacometric analysis workflow is hosted in a publicly available, version-controlled repository on GitHub [3] encompassing multiple states and stages of a modeling and simulation project.

vignettes and user guides provide step-by-step directions detailing how the R packages facilitate an entire modeling and simulation analysis workflow. This package ecosystem includes: bbi/bbr, lastdose, Metrum Package Netw pmplots, pmtables and yspec.

CONCLUSIONS Metrum Research Group developed a suite of open-source R packages to support traceable, reproducible, and scalable pharmacometric analyses and now provides the pharmacometric community with an example of how to

### **Workflow**

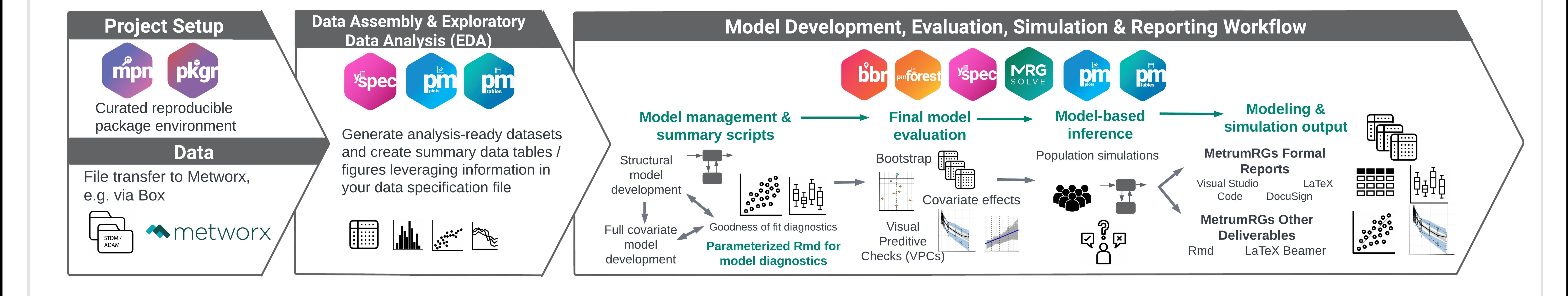

## **Package Showcase**

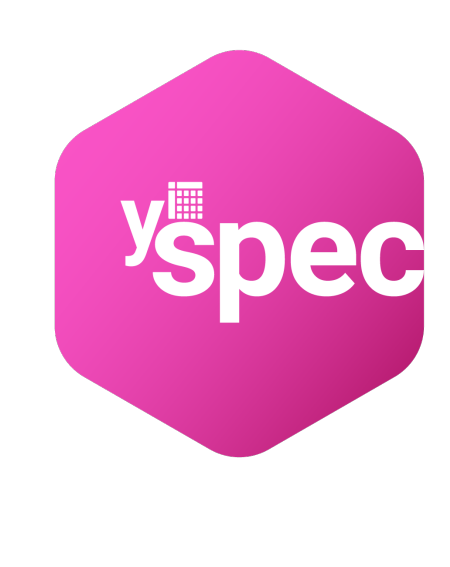

The **yspec R package** is designed to help you document and manage your analysis datasets and then use this documentation throughout your project to:

- Guide and document the data assembly process
- Annotate figures and tables efficiently
- Manage decode values for numerically encoded discrete data items
- Make submission-ready define documents

yspec acts as a single, central location for maintaining the metadata for your analysis datasets to manage these activities.

**1. Data specifications in yaml format**

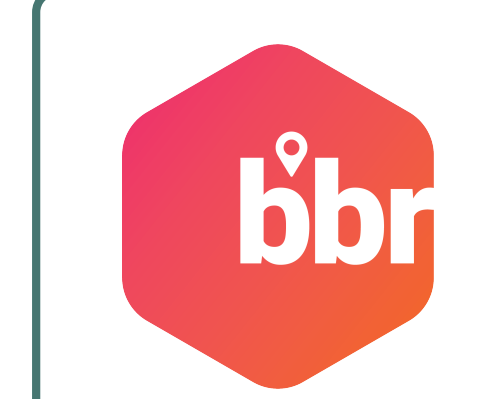

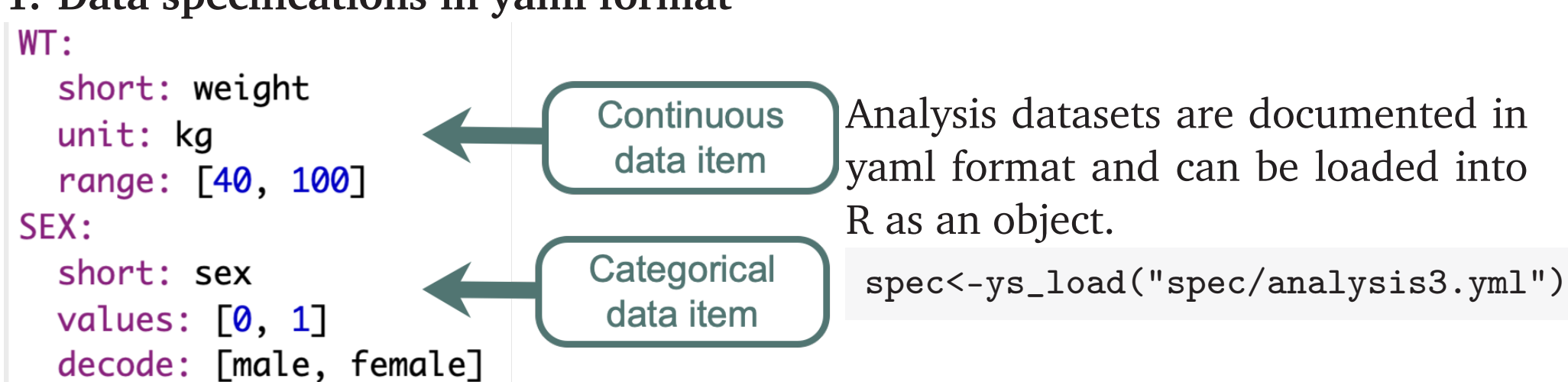

Below we demonstrate how to use this spec object throughout all phases of project work.

#### **2. Interactive query of the analysis dataset**

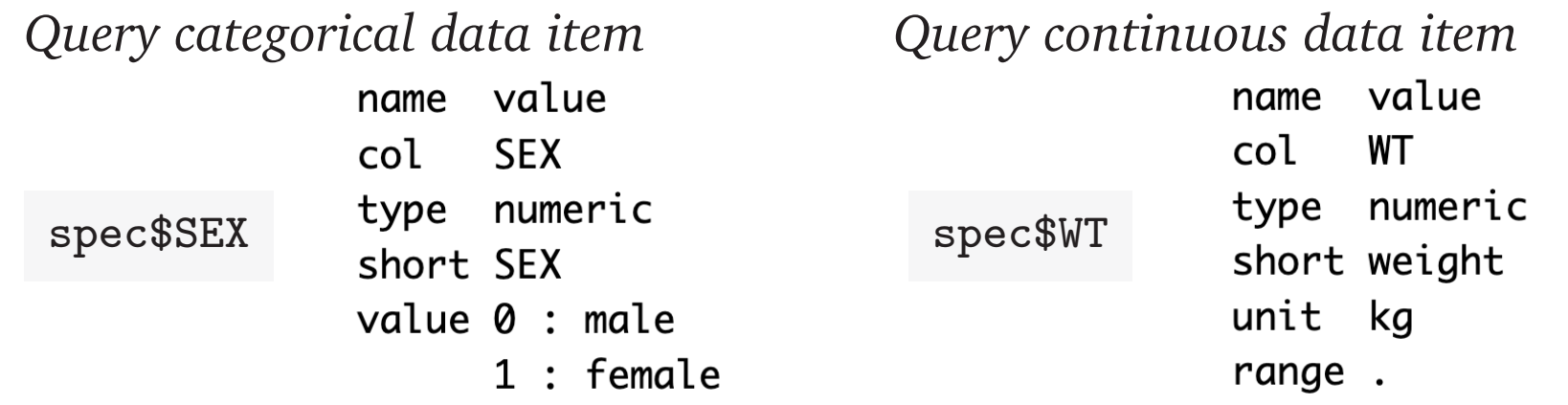

### **3. Validating the dataset**

*Validate the contents of your dataset against the data specification (spec) file* ys\_check(data, spec, error\_on\_fail=FALSE)

#### Messages:

- spec has more items than cols in the data

\_\_\_\_\_\_\_\_\_\_\_\_\_\_\_\_\_\_\_\_\_\_\_\_\_\_\_\_\_\_\_

- names in spec but not in data:

#### $-$  AAG #\_\_\_\_\_\_\_\_\_

### [1] FALSE

**4. Annotating plots and tables for project deliverables** *Extract the short label and units for use in figure axis column labels* contCovs <- axis\_col\_labs(specTex, c("AGE", "WT"), title\_case = TRUE)

"AGE//Age (years)" "WT//Weight (kg)" *Extract the short label and units for use in tables* labs <- ys\_get\_short\_unit(specTex, parens = TRUE, title\_case=TRUE) "Age (years)" "Weight (kg)"

**5. Generate define.pdf** *Create a define.pdf suitable for regulatory submission* ys\_document(spec, type = "regulatory", output\_dir = "../data/derived", output\_file = "define.pdf", author = "Kyle Baron")

#### **Datasets**

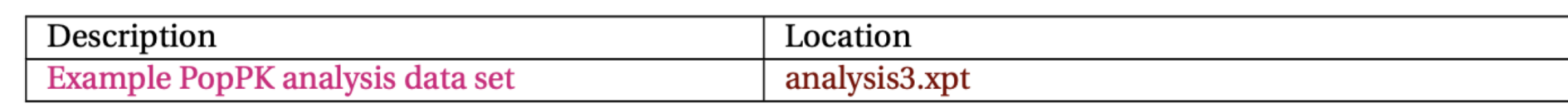

#### 1.1 Example PopPK analysis data set (analysis3.xpt)

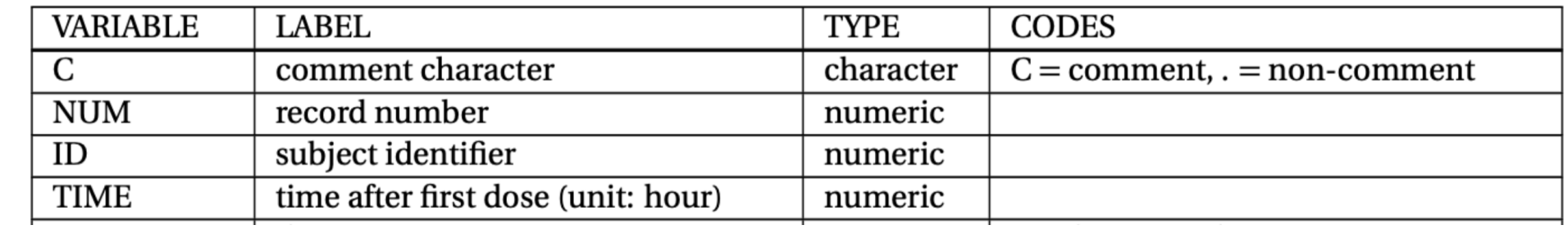

The **bbr R package** allows you to manage, track, and report modeling activities, through simple R objects, with a userfriendly interface between R and NONMEM®. bbr is used to submit models, process outputs and diagnostics, and iterate on models. It provides simple tagging and model inheritance trees to support replication and external review of your work.

**1. Creating and submitting a model** *Create your first model object from a NONMEM control stream* mod100 <- new\_model(file.path(model\_dir, 100)) *Submit the NONMEM model to run* submit\_model(mod100)

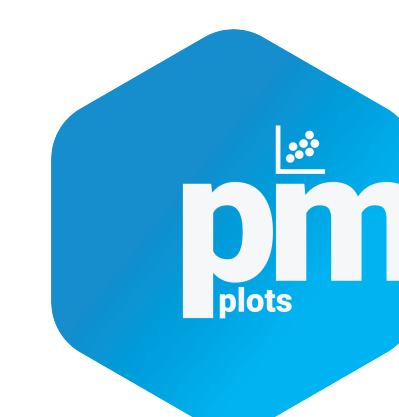

**2. Iterative model development** *Create a new model based on an existing model* mod101 <- copy\_model\_from(.parent\_mod = mod100, .new\_model = 101) *Compare a model ctl file to its parent model* model\_diff(mod101)

**3. Model evaluation and diagnostics**

*Parse NONMEM outputs into an R list object and use it for a quick look at the model specifics, and to check if any heuristic problems were detected*

sum100 <- model\_summary(mod100)

- parameter\_near\_boundary

**Heuristic Problem(s) Detected:** 

**Estimation Method(s):** 

Dataset: ../../../data/derived/analysis3.csv

Records: 4292 Observations: 3142 Subjects: 160

Objective Function Value (final est. method): 33502.965

- First Order Conditional Estimation with Interaction

*Create a simple tibble with parameter estimates*

#### sum100 %>% param\_estimates()

#### parameter\_names estimate stderr random\_effect\_sd random\_effect\_sdse fixed diag shrinkage

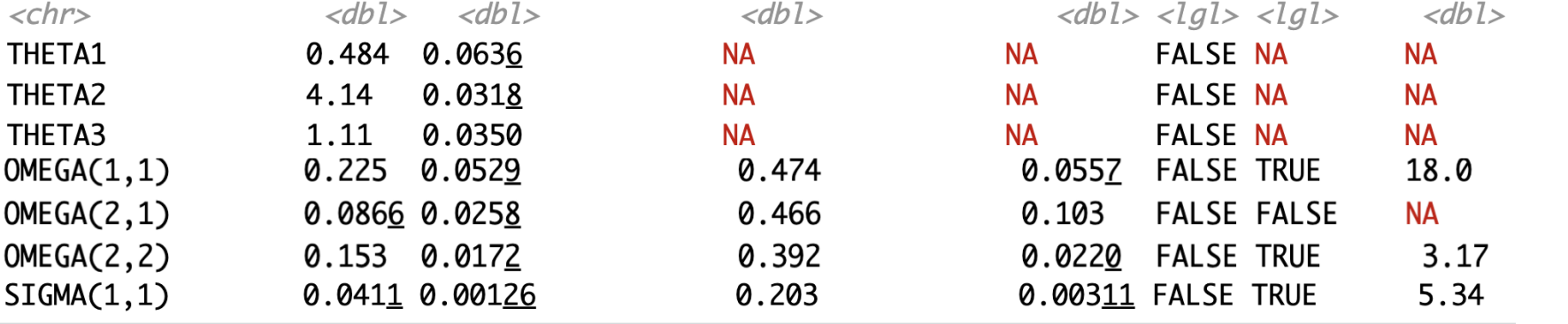

*Combine the model output and input data, via a unique row-identifier column, to create a single combined data frame* data <- nm\_join(mod100)

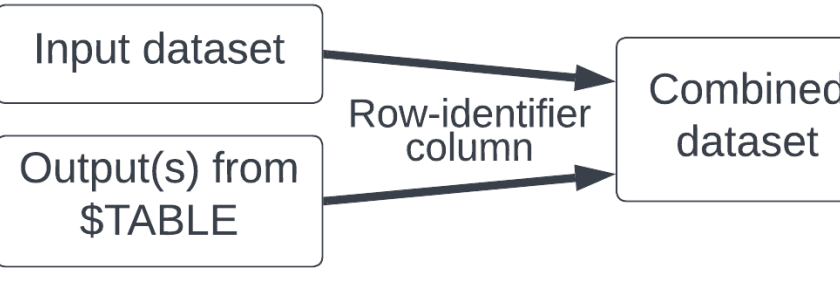

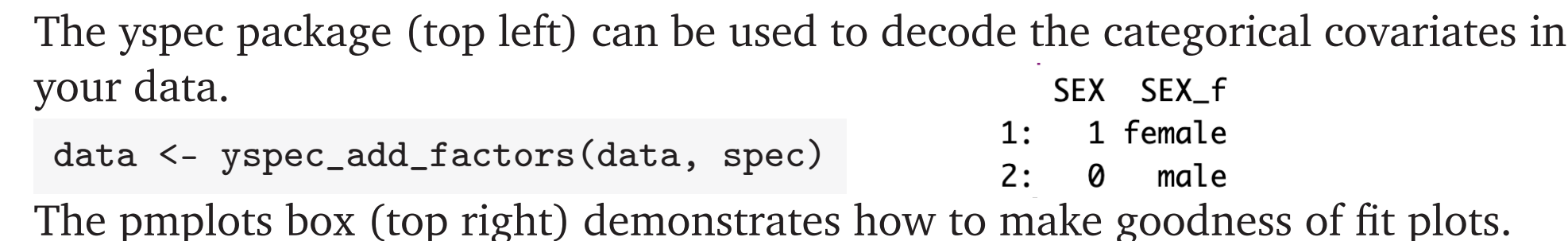

**4. Model annotation**

*Add notes to your model*

mod100 <- add\_notes(mod100, "systematic bias, explore alternate structure") *Create highly customizable run logs to summarize model development* run\_log(here("model/pk"), .recurse = FALSE) %>% add\_summary() %>% select(run, based\_on, ofv, param\_count, notes)

#### ofv param count notes run based on

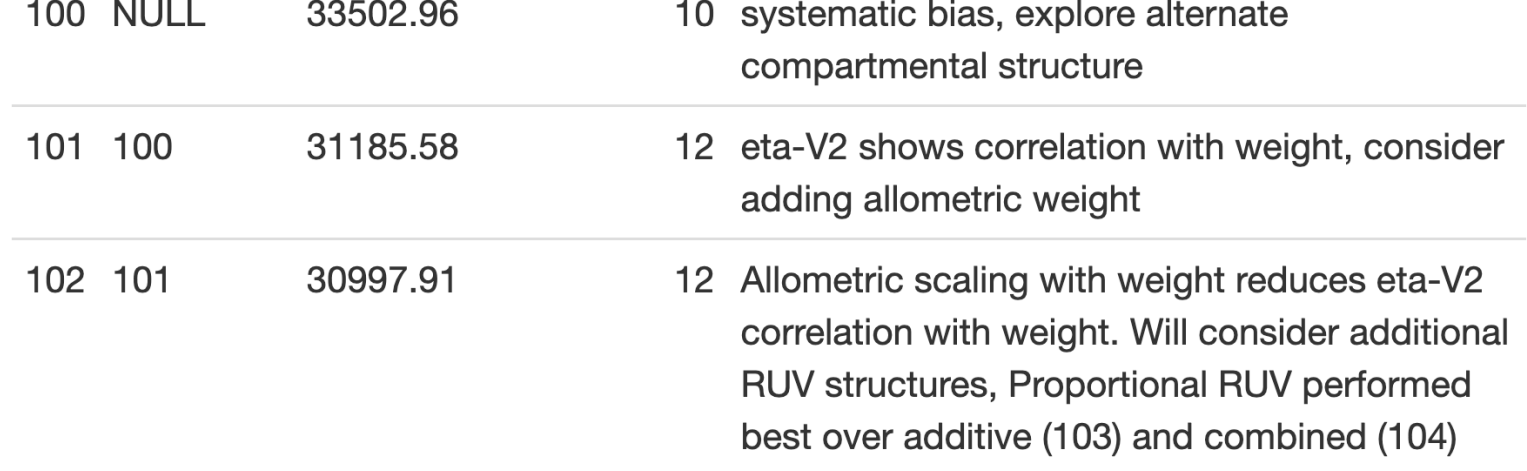

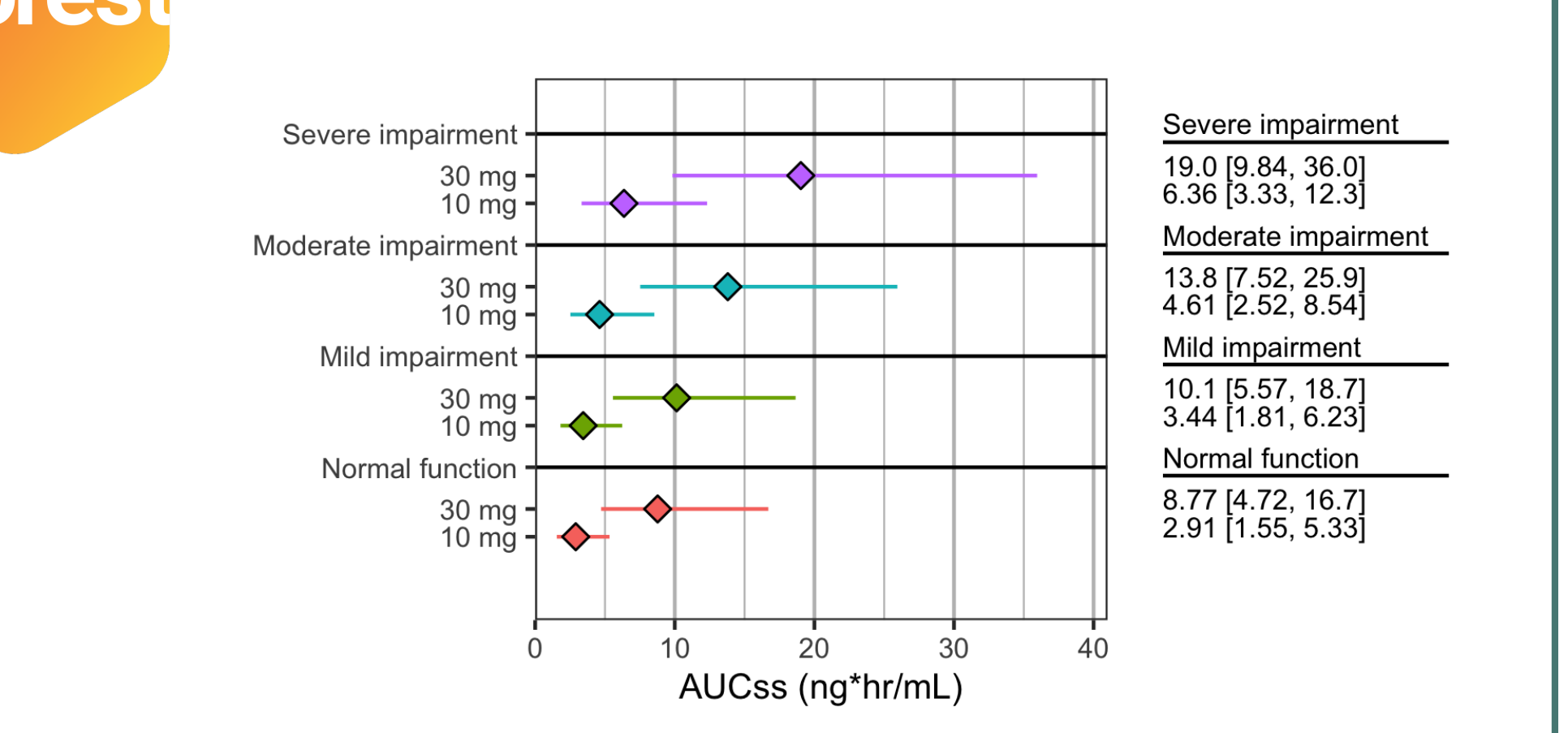

The **pmplots R package** allows you to make simple, standardized plots in a pharmacometric data analysis environment. The package provides a standard set of commonly used plots in pharmacometric analyses, as opposed to generating a new grammar of graphics.

*Observed versus population predictions* p1 <- dv\_pred(data) *Observed versus individual predictions* p2 <- dv\_ipred(data)

*Combine for output:* p1 + p2

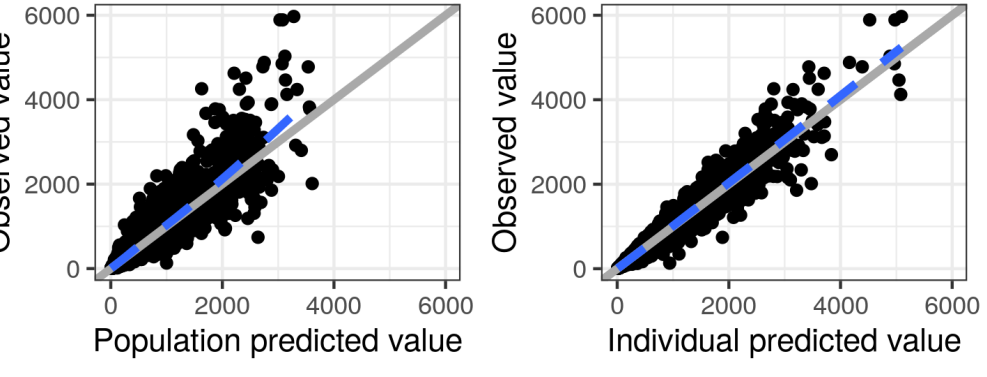

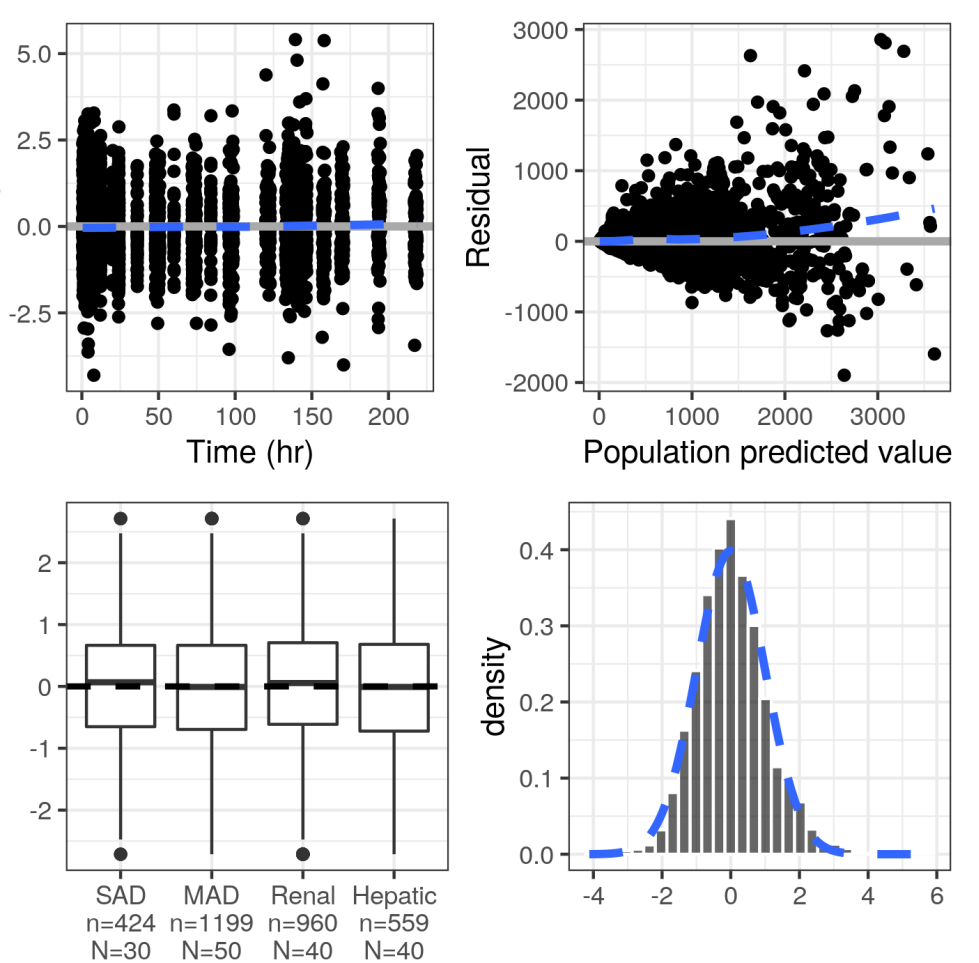

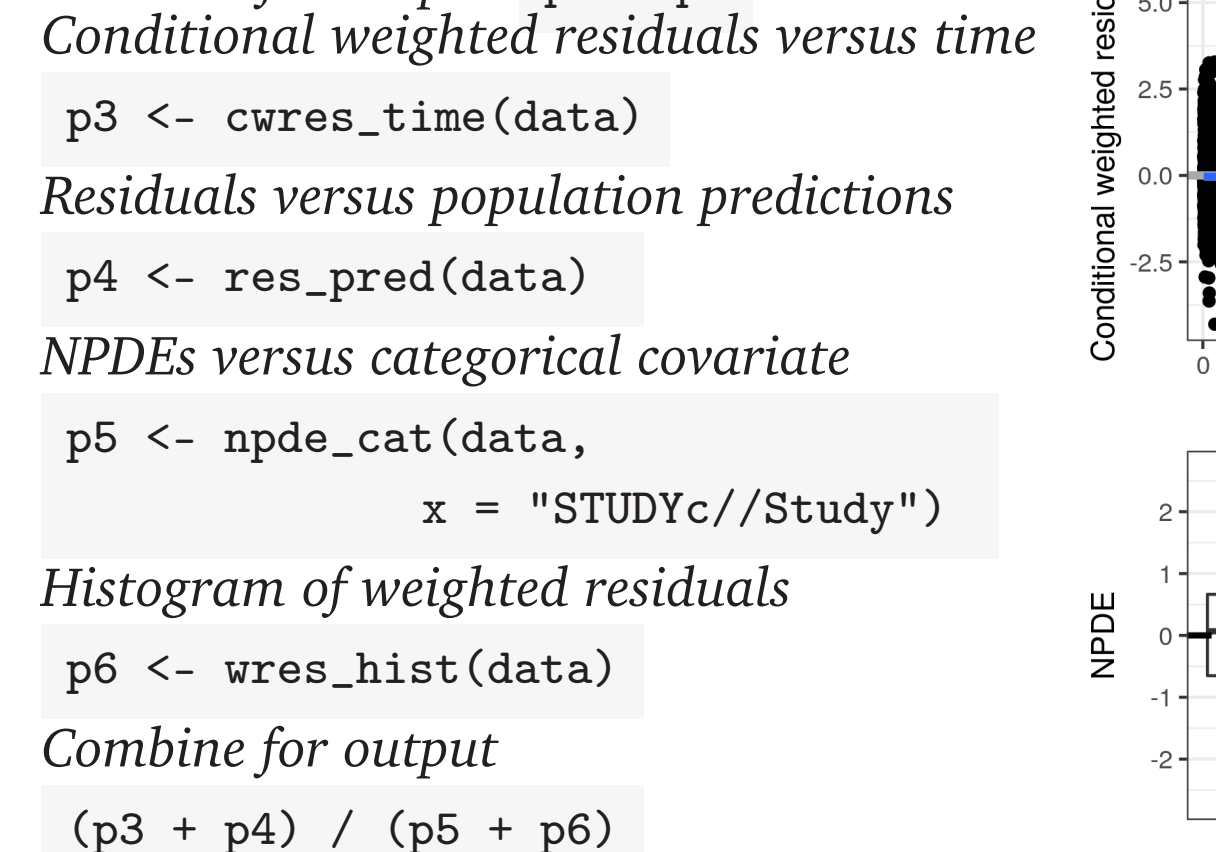

Weighted residual

Percent

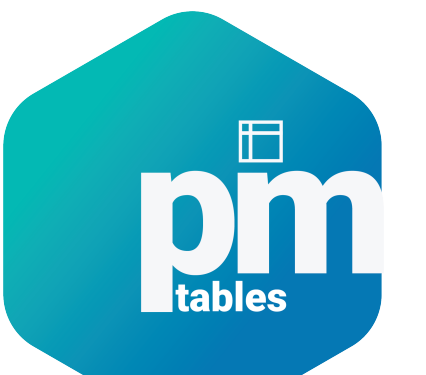

The **pmtables R package** helps you create summary tables commonly used in pharmacometrics, such as data summaries and continuous or categorical covariate summaries. Further, it helps you turn any R table into a highly customized tex table suitable for reports generated with LaTeX or Markdown.

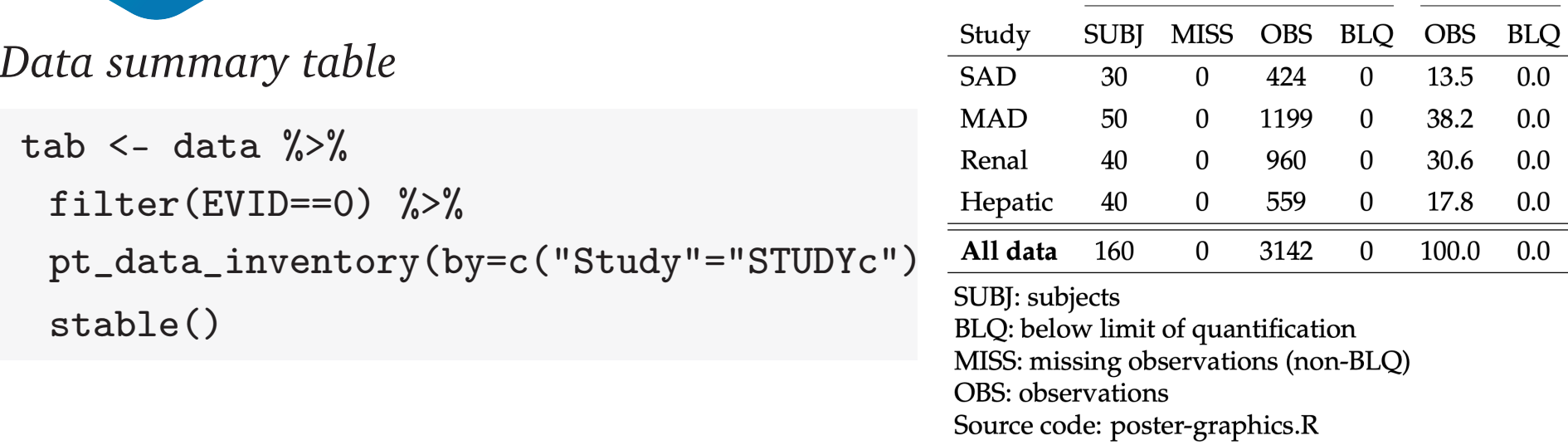

Source file: pk-data-sum.tex

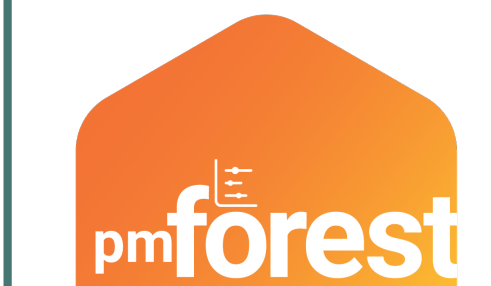

The **pmforest R package** helps you visualize the covariates of interest in your analysis by creating grouped displays of point estimates and variability ranges for any kind of continuous data.

### **Other Packages**

- The **mrgsolve R package** allows you to simulate from ODE-based population PK/PD and QSP models.
- The **mrggsave R package** can be used to save images in bulk and annotate figures with the file names of the source code and the output image.
- The **lastdose R package** can be used to calculate time after dose.
- The **MPN (MetrumRG Package Network) and pkgr** tools allow you to create and manage curated, reproducible R package environments.

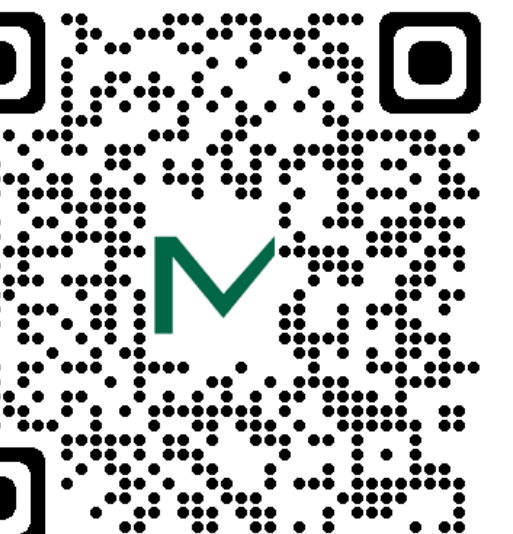

# **Visit our Expo website**

### You'll find:

- Our approach to project set-up, data assembly, modeling and simulation activities, and reporting.
- Access to example code in a Github repository.
- Information and vignettes on MetrumRG's suite of

tools.

### **References**

[1] Try Our Suite of Open-Source Tools.

https://metrumrg.com/try-open-source-tools/. Accessed: 2022-9-27.

- [2] Baron, K.T., Pastoor, D., Nevison, A., Kay, K. and Gastonguay, M.R. pmtables: TeX tables for pharmacometrics. In *Population Approach Group Europe Annual Meeting;* (2021).
- [3] Metrum Research Group organization on GitHub. https://github.com/metrumresearchgroup (2022).